## **Resetting A Voicemail Box for A New User**

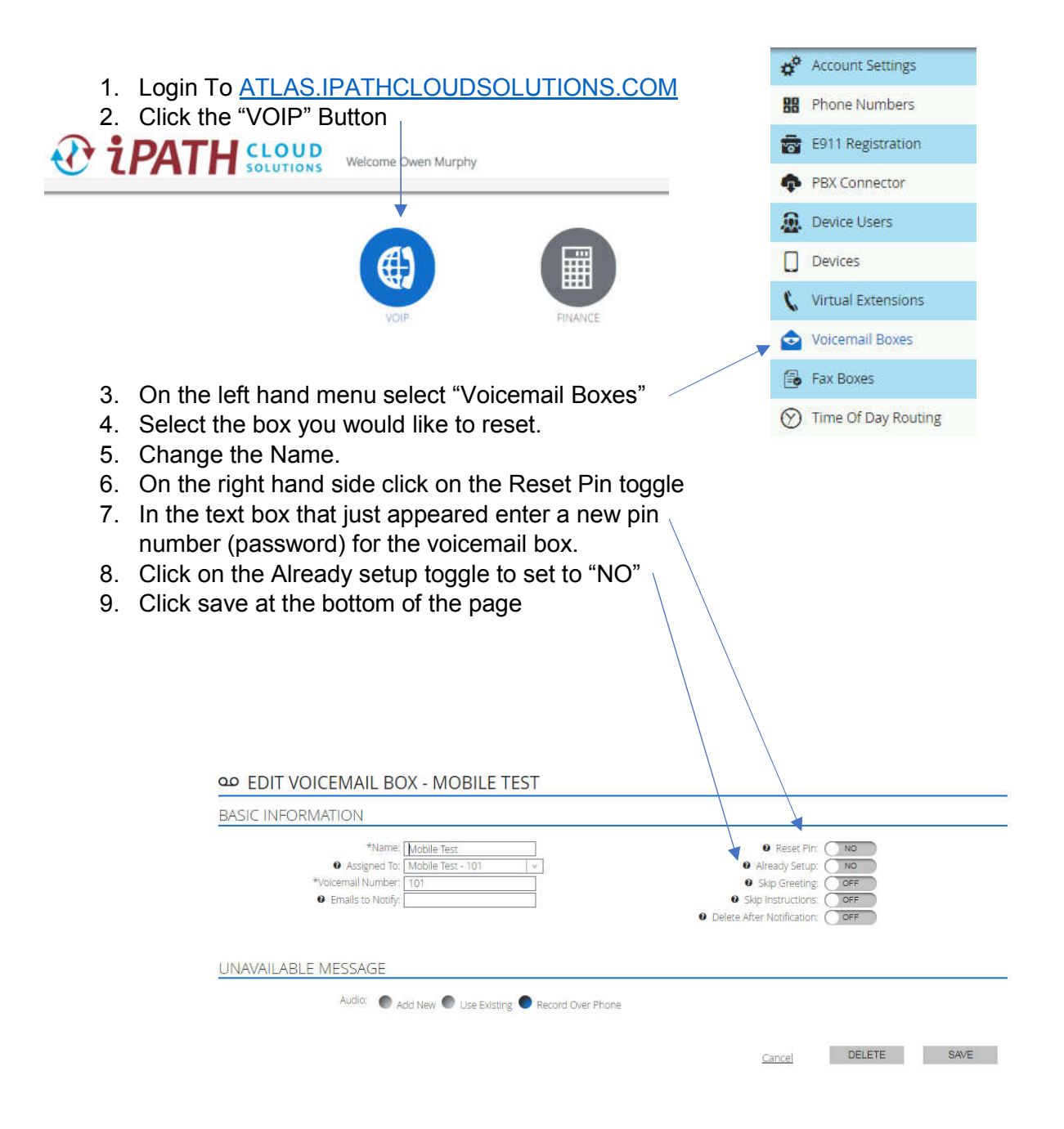